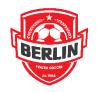

## Upload Player Photo

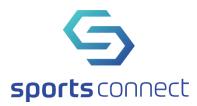

## **CJSA Standard**

Player/coaching photos are used for identification purposes. Photos should be similar to those used for passports and legal IDs.

To help clarify the criteria, these are the instructions found in the soccer connect software when uploading photos.

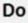

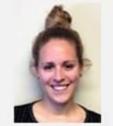

Your photo should be clear, centered, and a front view of your face. Make sure your eyes are open.

## Don't

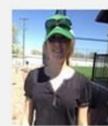

Minimizethe shadows by photographing with a light in front of you, not behind you.

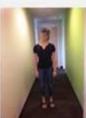

Your face should be most of the frame. It must be accepted. No above the shoulders.

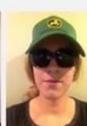

Sunglasses and hats will not be funny faces.

You should see a page that looks similar to this (this is a test account I have on the system).

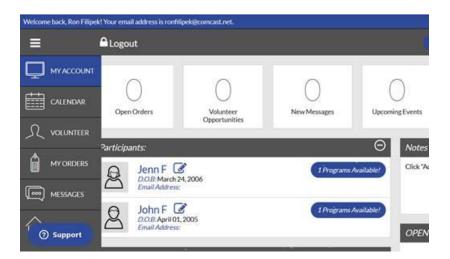

Click on the Pad and Pencil icon next to the player. You should see a page that looks like:

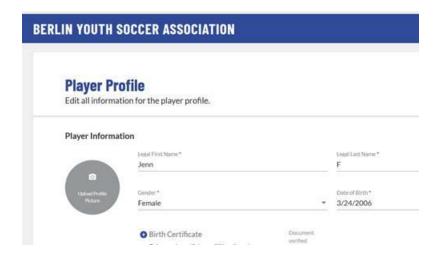

Click on the grey Upload Picture Profile circle. You will be sent to a page that looks like"

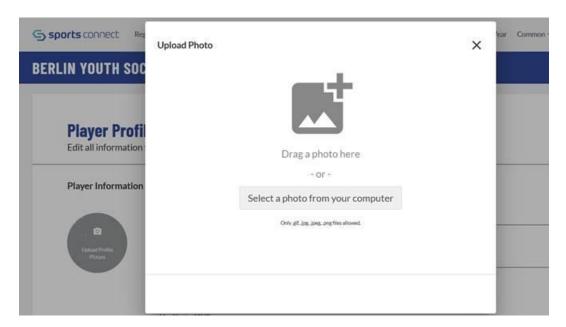

You can either choose your picture photo or drag it onto the page. (It must be either a jpeg, jpg, gif, or png format). You will then have a page that looks like:

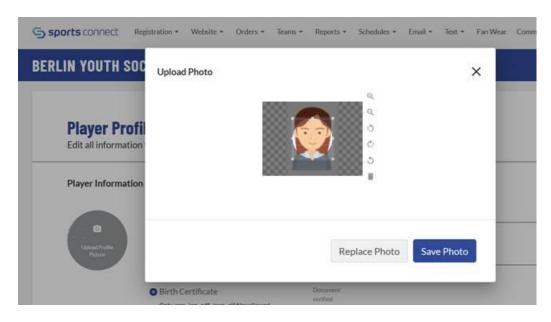

Adjust the square over the photo and click on Save Photo.

| BERLIN YOUTH  | SOCCER ASSOCIATION                                                                 |                   |                           |
|---------------|------------------------------------------------------------------------------------|-------------------|---------------------------|
| Player F      | Profile mation for the player profile.                                             |                   |                           |
| Player Inform | nation                                                                             |                   |                           |
|               | Legal First Name *  Jenn                                                           |                   | Legal Last Nam<br>F       |
| Change        | Gender* Female                                                                     |                   | Date of Birth * 3/24/2006 |
|               | Birth Certificate     Only .pngjpgpdfjpeggif files allowed.     Max file size 10MB | Document verified |                           |
| Address Info  |                                                                                    |                   |                           |

Remember to click Save at the bottom of this Player Profile page.

That should do it.